# How to visualize Land Surface Temperature products

March, 2020

#### Contents

| 1. | Se   | arch a | and download products using G-Portal                     | . 1 |
|----|------|--------|----------------------------------------------------------|-----|
| 2. | Pro  | ocess  | products using G-Portal                                  | 13  |
| 2  | 2.1. | Pro    | duct processing                                          | 13  |
| 2  | 2.2. | Exa    | mple of product processing                               | 13  |
| 3. | Ima  | aging  | the acquired product                                     | 18  |
| 3  | 3.1. | Inst   | allation of SGLI User Tool                               | 18  |
| 3  | 3.2. | Disp   | olay products using SGLI User Tool                       | 21  |
| 3  | 3.3. | Cut    | out and save the image of product                        | 24  |
|    | 3.3  | 8.1.   | Cut out an image and save it in image format             | 24  |
|    | 3.3  | 8.2.   | Copy the image cut out from the product to the clipboard | 28  |

## How to visualize Land Surface Temperature products

This document describes how to search, download and process products using G-Portal. And this document introduces example of using the SGLI user tool from among various tools available from G-Portal. In this example, we use the SGLI user tool to display the products observed by GCOM-C, cut out any image, save them as an image data, and copy the image to clipboard.

In this explanation, the product of land surface temperature observed by GCOM-C on June 29, 2019 is used as an example.

#### 1. Search and download products using G-Portal

(1) Click "Physical quantities" left pane on the top menu (Refer to Fig.1-1) and move to the search window shown the physical quantities tree (Refer to Fig.1-2).

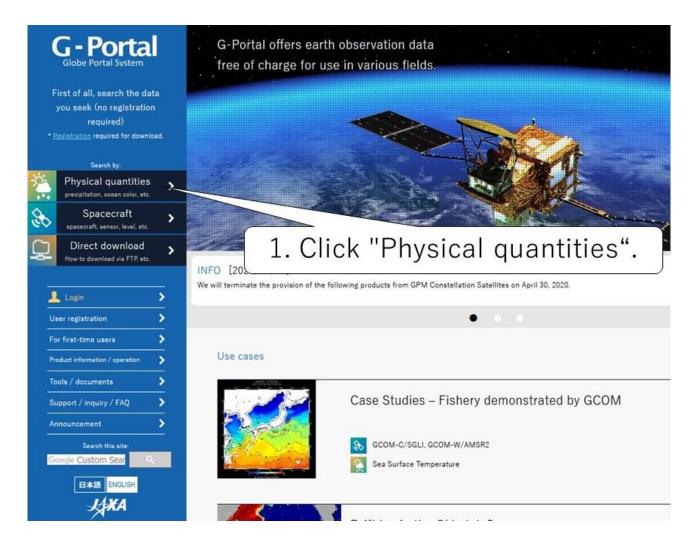

Fig.1-1. G-Portal top window

- (2) Each category shows the group list to physical quantities to a tree format on the search window.
  - Click "▶" on physical quantities group, and physical quantities in the group are shown.

You can refine products by word related to physical quantity such as precipitation, sea surface temperature and vegetation.

As an example, we will explain how to use the "Refine Search by word" function to narrow down to the physical quantity of "Land-Surface Temperature" (Refer to Fig.1-2).

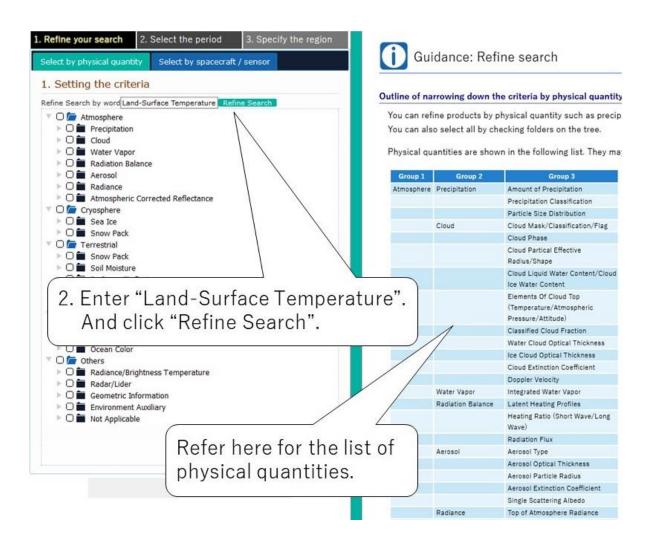

Fig.1-2 Example of the search by physical quantities(1)

(3) After checking "Land-Surface Temperature", click "2. Select the period" on the top of the window (Refer to Fig.1-3).

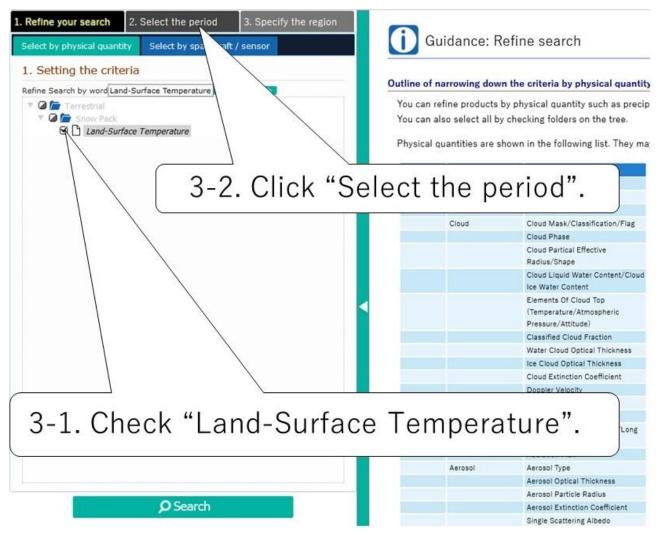

Fig.1-3 Example of the search by physical quantities(2)

(4) The left pane specifying "observation period" appears

As an example, specify the observation start date and end date to June 29, 2019 (Refer to Fig.1-4).

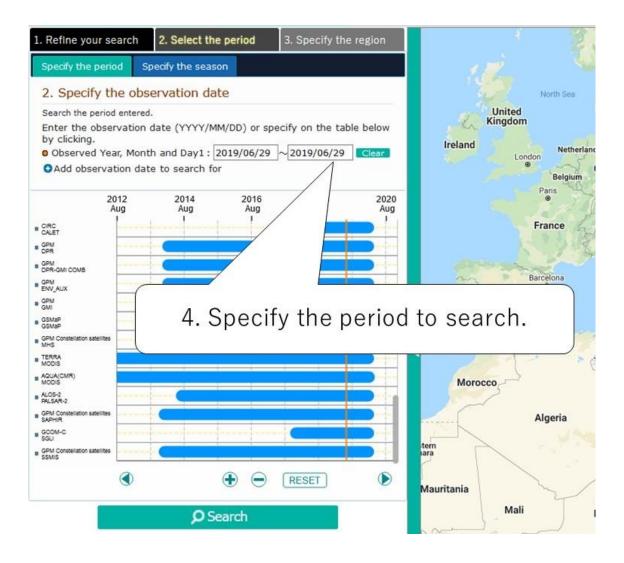

Fig.1-4 Screen of "Select the period" (1)

- Specify the period to search. There are two selection methods for the period as follows:
  - > Specify period: Enter the start date and end date of the observation.
  - Specify season: Search the specified month and date of multiple years. You can search the summer period of each year, for example.
- There are three ways on "Specify Observation Period" as follow.
  - Input by text
  - Input from the calendar UI
  - Input by bar-chart to observation period

(5) Click "3. Specify the region" on the top of a window (Refer to Fig.1-5).

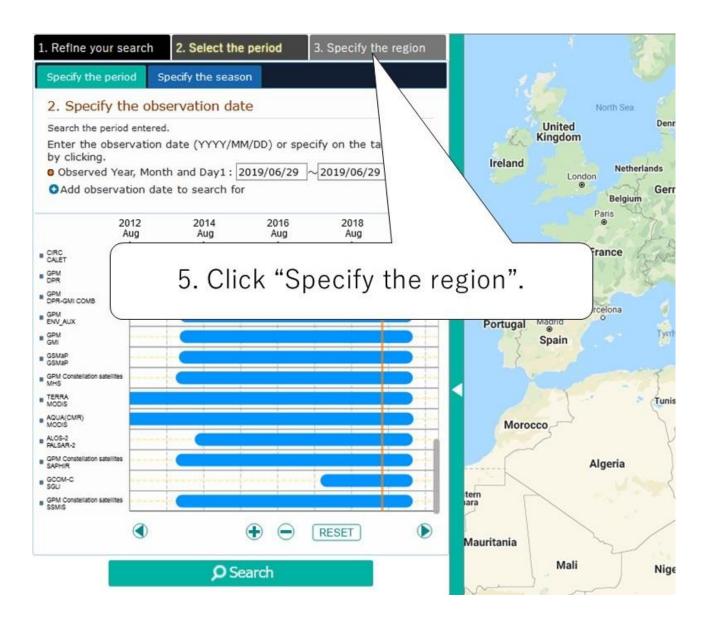

Fig.1-5 Move to Screen of "Specify the region"

(6) Click "Specify the rectangle", when appear a window specifying search region (Refer to Fig.1-6).

| 1. Refine your search 2. Select the period 3. Specify                                | y the region                                                                 |
|--------------------------------------------------------------------------------------|------------------------------------------------------------------------------|
| All Specify the rectangle Specify the point Specify the                              | circle North Sea                                                             |
| Specify the polygon                                                                  | United Denmark<br>Kingdom                                                    |
| 3. Set the region of interest                                                        |                                                                              |
| Specify the rectangle by the Maximum/Minimum-<br>You can also specify by dragging or | e London Berlin ague                                                         |
| 6. Click                                                                             | "Specify the rectangle"                                                      |
| Minimum latitude and longitude<br>(), ()<br>(Set Clear the setting)                  | Croatia<br>Se<br>Italy<br>Barcelona<br>©<br>Tugal<br>Spain<br>Tyrrhenian Sea |
| <b>O</b> Search                                                                      | Tunisia Mediterranean                                                        |
| Fig.1-6 Screen of "S                                                                 | Specify the rectangle" (1)                                                   |

(7) The "Specification by the rectangle" has a "method of specifying from a map" and a "method of specifying with a value".

As an example, specify the observation region from the map. After specifying the observation region, click the "Search" button to start the search (Refer to Fig.1-7-1).

■ A click of "Clear" will clear the value inputted into the text box and selection on the map.

| 1. Refine your search                  | 2. Select the period                     | 3. Specify the region  |                                                   | Sea of<br>Okhotsk |
|----------------------------------------|------------------------------------------|------------------------|---------------------------------------------------|-------------------|
| All Specify the rectan                 | gle Spe<br>Specify the 7-1 Cli           | ck the "Select R       | ectangle" button.                                 |                   |
| 3. Set the region of                   | of interest<br>by the Maximum/Minimum Ia | atitude and longitude. | Sappore                                           |                   |
|                                        | ne rectangle of t<br>ant to observe or   | -                      | h Korea Sea of Japan<br>Seoul 서울                  |                   |
| Minimum latitude and (25.76691192275), |                                          |                        | uth Korea Nagovo Japan<br>名古屋 の<br>Osaka 東京<br>大阪 |                   |
|                                        | Set Clear the setting                    |                        | 7-3 Click the "Searc                              | h" button.        |
|                                        | <b>O</b> Search                          |                        |                                                   |                   |

Fig.1-7-1 Screen of "Specify the rectangle" (2)

#### [Additional Explanation]

As an additional explanation, the following describes how to respond when the message shown in Fig.1-7-2 is displayed.

Message shown in Fig.1-7-2: "Too many search results. Please narrow down the search criteria such as period and range and try again."

| 1. Refine your search 2. Select t                                        | he period                | 3. Specify the region                                    | h Korea          | ea of Japan                              |                        | Đ                   |
|--------------------------------------------------------------------------|--------------------------|----------------------------------------------------------|------------------|------------------------------------------|------------------------|---------------------|
| All Specify the rectangle Speci                                          | fy the point             | Specify the circle                                       | Seoul<br>서울<br>® |                                          |                        |                     |
| Specify the polygon Specify the p                                        | lace                     |                                                          | th Korea         |                                          | ikyo                   | 4                   |
| 3. Set the region of interest                                            | Message                  |                                                          | ×                | + 150                                    | 原                      |                     |
| Specify the rectangle by the Maxin<br>You can also specify by dragging o | 100 many                 | search results. Please na<br>n criteria such as period a |                  |                                          | đ                      | 149.15039, 28.79138 |
| Max<br>(46                                                               | <sub>in</sub> try again. | r cinteria such as periou a                              | and range and    | <sub>Map data</sub> ⊚2020<br>arch resuli | Google, INEGI, ORION-M | IE Terms of Use     |
|                                                                          |                          |                                                          | Close            | list Displa                              | ay thumbnail 🛛 🛚       | 1y List (login rei  |
|                                                                          |                          |                                                          | Producti         | on status (logir                         | n required)            |                     |
| Minimum latitude and longitude<br>(26.71289859771, 129.1113283           | 125()<br>ar the setting  |                                                          |                  |                                          |                        |                     |
| Q                                                                        | Search                   |                                                          |                  |                                          |                        |                     |

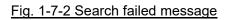

- Cause and avoidance method
  - > Due to the long observation period set, the search limit was exceeded.
    - ♦ Avoidance 1: Shorten the observation period on the "2. Select the period" screen.
    - Avoidance 2: Increase the number of search results that can be displayed (Refer to Fig.1-7-3).
  - > The observation region was too large and the search limit was exceeded.
    - ♦ Avoidance 1: Narrow the observation region specification on the "3. Specify the region" screen.
    - Avoidance 2: Increase the number of search results that can be displayed (Refer to Fig.1-7-3).
  - > Unnecessary products were included in the satellite/sensor products to be searched.
    - Avoidance 1: Set conditions for narrowing down satellite products (Refer to Fig.1-7-4).
    - Avoidance 2: Increase the number of search results that can be displayed (Refer to Fig.1-7-3).

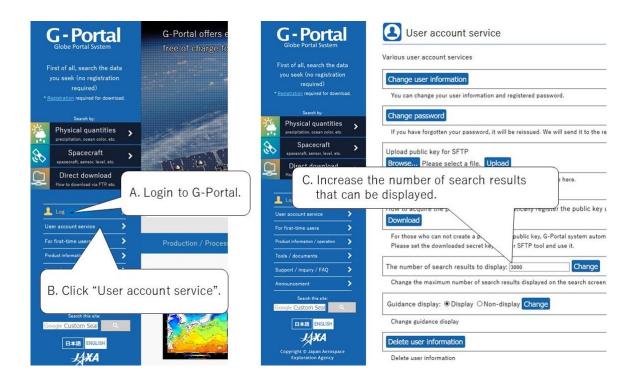

#### Fig.1-7-3 The number of search results to display

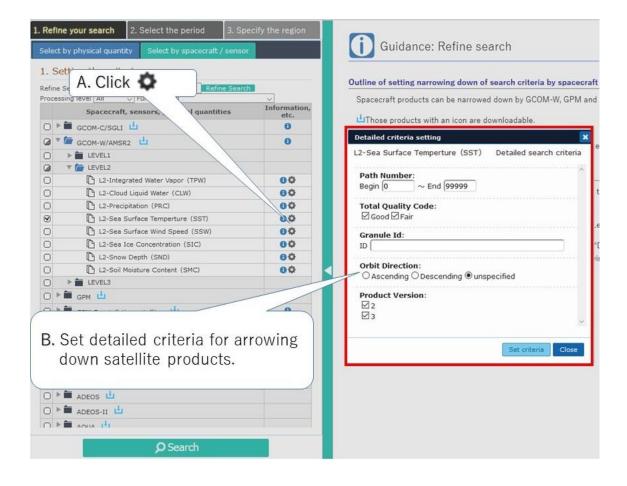

Fig.1-7-4 Detailed criteria setting

- (8) When the search is performed, the search result screen as shown in Fig. 1-8-1 is displayed.
  - If the same physical quantity has been calculated from observation data from multiple satellite sensors, all applicable products are displayed on the search result screen (Refer to Fig.1-8-1-A).
  - Click the "Details" button in the list of search result (Refer to Fig.1-8-1-B).
     Detailed information will be displayed in a separate window (Refer to Fig.1-8-2).

| Specify the rectangle Specify the point Specify the circle                                                       |            | Labrador See                  |                                                                                                    | Norway<br>and Dermark                             | Finland                                                                           |                                                                                | Rutsi                | • 2.75                                      |                                        |           |
|----------------------------------------------------------------------------------------------------|------------|-------------------------------|----------------------------------------------------------------------------------------------------|---------------------------------------------------|-----------------------------------------------------------------------------------|--------------------------------------------------------------------------------|----------------------|---------------------------------------------|----------------------------------------|-----------|
| Set the region of interest                                                                                       |            |                               | Ireland                                                                                                    | Polar<br>Germany                                  | nd Belarus                                                                        | Eng                                                                            |                      |                                             |                                        |           |
| ccify the rectangle by the Maximum/Minimum latitude and longitude.<br>u can also specify by dragging on the map. | / NR       |                               |                                                                                                    | France Auto                                       | Oxiaine<br>Romania                                                                | Kazakhstan                                                                     | X                    | Mongolia                                    | 3                                      |           |
| Maximum latitude and longitude                                                                                   |            |                               |                                                                                                    | Ruh                                               | Nomenia                                                                           | Uzbekisten kyrgyzeten                                                          |                      |                                             |                                        |           |
| (52.1918921427:), [15.9082031250())                                                                              |            |                               | Spair                                                                                                    |                                                   | steece Turkey                                                                     | Turkmenistan                                                                   |                      |                                             |                                        | Sea of    |
|                                                                                                    |            | No<br>Atla<br>Oce             | ntic                                                                                                    | Turisie                                           | Syria                                                                             | Afghanistan                                                                    |                      | China                                       | Sout                                   | th Korea  |
|                                                                                                    |            |                               | Morocco                                                                                                    | Algeria                                           | - and                                                                             | Iran Pakistan N                                                                | 2                    | J.K.A                                       |                                        | 18 23242, |
| Minimum latitude and longitude<br>37.75913120857, -4.65820312495)                                                | Google     |                               | Western<br>Sahara                                                                                                    | Libya                                             | Egypt<br>Saudi Arabia                                                             | J-2-S                                                                          | Tal.                 | Map data 8                                  | 2020 Google, INEC                      |           |
| Set Clear the setting                                                                                            | List of se | earch result                  |                                                                                                    |                                                   |                                                                                   |                                                                                |                      |                                             |                                        | l         |
|                                                                                                    |            |                               |                                                                                                    |                                                   |                                                                                   |                                                                                |                      |                                             |                                        |           |
|                                                                                                    | Show the   | list (52 data)                | isplay thumboail (52 data) My List (                                                                                                    | login required) Se                                | sve the list (login required)                                                     | Production status (login require                                               | ed)                  |                                             |                                        |           |
| Ø Search                                                                                                    | Show the   | e list (52 data) D            | isplay thumbnail (52 data) My List (                                                                                                    | login required) Se                                | ave the list (login required)                                                     | Production status (login require                                               | ed)                  | Download t                                  | he list                                | the list  |
|                                                                                                    | Show the   | e list (52 data) D            | isplay thumbnail (52 data) My List (<br>Physical quantities                                                                                                    | Allectric                                         | ave the list (login required)                                                     |                                                                                |                      | Download t                                  | he list Save                           | _         |
|                                                                                                    |            | aren Hesser                   |                                                                                                    | Allectric                                         | edi min                                                                           |                                                                                |                      |                                             |                                        | ,         |
|                                                                                                    | 1          | Product                       | Physical quantities<br>Snow Grain Size/Snow And Ice<br>Surface Temperature/Land-<br>Surface Temperature/Land-                                                                                                    | Spacecraft / sensor                               | Observation starting date(UTC                                                     | Observation ended date(UTC                                                     | ) Details            | Data ma                                     | nipulation<br>Processing               | Ad        |
|                                                                                                    |            | Product<br>L2-SIPR            | Physical quantities<br>Snow Grain Size/Snow And Ice<br>Surface Temperature/Land-<br>Surface Temperature/Sea Ice<br>Surface Temperature<br>Surface Temperature/Land-<br>Surface Temperature/Sea Ice                                                                      | Spacecraft / sensor<br>GCOM-C/SGLI                | Observation starting date(UTC<br>2019-06-29 18:24:14.40                           | Observation ended date(UTC<br>2019-06-29 20:08:09.60                           | ) Details            | Data ma                                     | nipulation<br>Processing<br>Processing |           |
|                                                                                                    |            | Product<br>L2-SIPR<br>L2-SIPR | Physical quartities<br>Snow Grain Sizel Snow And Les<br>Surface Temperature[Land-<br>Surface Temperature]<br>Snow Grain Sizel Snow And Les<br>Surface Temperature<br>Surface Temperature<br>Surface Temperature<br>Soft Grain Sizel Snow And Les<br>Surface Temperature | Spacecraft / sensor<br>GCOM-C/SGLI<br>GCOM-C/SGLI | Observation starting date(UTC<br>2019-06-29 18:24:14.40<br>2019-06-29 11:57:07.20 | Observation ended date(UTC<br>2019-06-29 20:08:09.60<br>2019-06-29 12:02:42.00 | ) Details<br>Details | Data ma<br>Download<br>Download<br>Download | nipulation<br>Processing<br>Processing | Ad Ad     |

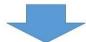

#### List of search result

| Show the | e list (15 data) | Display thumbnail (15 data) My                                                                              | List (login required)         | Save the list (login required)  | Production status (login required | )       |                     |                   |
|----------|------------------|----------------------------------------------------------------------------------------------------|-------------------------------|---------------------------------|-----------------------------------|---------|---------------------|-------------------|
|          | Product 💠        | Physical quantities                                                                                         | Spacecraft / senso            | or Observation starting date(UT | C Observation ended date(UTC)     | Details | Data manipulation   | My List           |
|          | L2-LST           | Land-Surface Temperature                                                                                    | GCOM-C/SGLI                   | 2019-06-29 20:05:16.80          | 2019-06-29 21:46:15.60            | Details | Download Processing | Add to My<br>List |
|          | L2-LST           | Land-Surface Temperature                                                                                    | GCOM-C/SGLI                   | 2019-06-29 10:19:19.20          | 2019-06-29 10:24:46.80            | Details | Download Processing | Add to My<br>List |
|          | L2-SIPR          | Snow Grain Size/Snow And I<br>Surface Temperature/Land<br>Surface Temperature/Sea Io<br>Surface Temperature |                               | 2019-06-29 20:05:16.80          | 2019-06-29 21:46:15.60            |         | Download Processing | Add to My<br>List |
|          | L2-SIPR          | Snow Grain Size/Snow And I<br>Surface Temperature/Land<br>Surface Temperature/Sea Is                        | - CCOM-C/SCIT                 | 2019-06-29 10:19:19.20          | 2019-06-29 10:24:46.80            | 7 \     | Download Processing | Add to My<br>List |
|          | L2-SIPR          |                                                                                                    | ng by physica<br>us products. | al quantities will              | search 10:24:46.80                |         | Download Processing | Add to My<br>List |
|          | L3-LST           | La                                                                                                    |                               |                                 | 00:05:34.8                        |         | Download            | Add to My<br>List |
|          | L3-LST           | cand-Surface Temperature                                                                                    | GCOM-C/SGLI                   | 2019-06-29 00:04:58.80          | 2019-06-30 00:05:34               |         | nload Processing    | Add to My<br>List |
|          | L3-LST           | Land-Surface Temperature                                                                                    | GCOM-C/SGLI                   | 2019-06-29 00:01:22.80          | 2019-06-29 23:35:7                |         | Download            | Add to My<br>List |
|          | L3-LST           | Land-Surface Temperature                                                                                    | GCOM-C/SGLI                   | 2019-06-29 00:01:22.80          | 2019-06-29 23:35                  |         | ad Processing       | Add to My<br>List |
|          | L3-SIST          | Snow And Ice Surface<br>Temperature/Land-Surfac<br>Temperature/Sea Ice Surfa<br>Temperature                 | B. Click "De                  | tails" to display t             | he detailed inform                | nation  | of the product.     | udd to My<br>List |
|          | L3-SIST          | Snow And Ice Surface<br>Temperature/Land-Surface<br>Temperature/Sea Ice Surface<br>Temperature              |                               | 2019-06-29 00:04:48.00          | 2019-06-29 23:38:13.20            | Details | Download Processing | Add to My<br>List |

#### Fig.1-8-1 Example of the list of search result

- An example of the detailed information screen is shown in Fig.1-8-2.
  - A. The observation region is displayed on the map.
  - B. A browse image will be displayed for products with browse images available. An image with "No Image" will be displayed if no browse images are available for that product.
  - C. To products on the browse images, the image pulldown appears. Browse (Browse or subbrowse) image switches.
  - D. Detailed information of the product will be displayed.

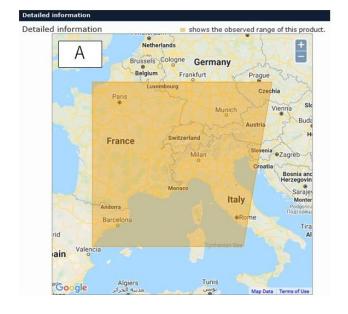

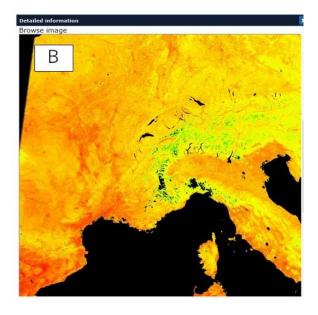

Close

|    | Image Browse                  | The display screen is switched by selecting.                                                                                               |
|----|-------------------------------|----------------------------------------------------------------------------------------------------|
|    | Granule ID                    | GC1SG1_20190629D01D_T0418_L2SG_LST_Q_1000                                                                                                  |
| li | Processing Date (UTC)         | 2019-06-30 16:18:41.00                                                                                                    |
|    | Processing Level              | L2                                                                                                    |
| ОЬ | servation Starting Date (UTC) | 2019-06-29 10:19:19.20                                                                                                    |
|    | bservation Ended Date (UTC)   | 2019-06-29 10:24:46.80                                                                                                    |
|    | Platform Short Name           | GCOM-C                                                                                                    |
|    | Sensor                        | SGLI                                                                                                    |
|    | Sensor Operational Mode       | NOMINAL                                                                                                    |
|    | Product File                  | https://gportal.jaxa.jp/download/standard/GCOM-C/GCOM-C.SGL<br>/L2.LAND.LST_/1/2019/06/29<br>/GC1SG1_20190629D01D_T0418_L2SG_LST_Q_1000.h5 |
|    | Product size(MB)              | 41                                                                                                    |
|    | Product version               | 1                                                                                                    |
|    | Total Quality Code            | Good                                                                                                    |
|    | Cloud Coverage (%)            | 2                                                                                                    |
|    | Compression                   | Compressed                                                                                                    |
|    | Physical Quantity             | Land-Surface Temperature                                                                                                    |
|    | Product resolution            | 250m                                                                                                    |
|    | Map Projection                | EQA                                                                                                    |
|    | Orbit Direction               | Descending                                                                                                    |
|    | Tile number                   | 0418                                                                                                    |
|    | Statistic period              | 01D                                                                                                    |

Fig.1-8-2 Example of the detailed information screen

(9) You can directly download the products on a list of researching result.

As an example, download the product of land surface temperature observed by GCOM-C / SGLI (Refer to Figure 1-9-1).

- A. Click the "Download" button for the product.
- B. A window appears asking you to "open a file" or "save a file". Select "Save" and click "OK" button to save the downloaded file to your computer.

| - | Product 6 | isplay thumbnal (52 data) My List<br>Physical quantities |                       | eve the list (login required)<br>Observation starting date(UTC | Production status (login requires |                | Data manipulation   | Hy List           |                     |                                                                                                    |   |
|---|-----------|----------------------------------------------------------|-----------------------|----------------------------------------------------------------|-----------------------------------|----------------|---------------------|-------------------|---------------------|----------------------------------------------------------------------------------------------------|---|
|   | L2-LST    | Land-Surface Temperature                                 | GCOM-C/SGLI           | 2019-06-29 11:57:07.20                                         | 2019-06-29 12:02:42.00            | Details        | Download Processing | Add to My         |                     |                                                                                                    |   |
|   | L2-L5T    | Land-Surface Temperature                                 | GCON-C/SGLI           | 2019-06-29 10:21:21.60                                         | 2019-06-29 12:05:16.80            | Details        | Download Processing | Add to My         |                     |                                                                                                    |   |
|   | L2-LST    | Land-Surface Temperature                                 | GCOM-C/SGL1           | 2019-06-29 08:41:31.20                                         | 2019-06-29 10:29:20.40            | Dentelle       | Download Processing | Add to My         |                     |                                                                                                    |   |
|   | L2-LST    | Land-Surface Temperature                                 | GCOM-C/SGLI           | 2019-06-29 10:22:30.00                                         | 2019-06-29 12:07:19:20            | Details        | Download Processing | Add to My         |                     |                                                                                                    |   |
|   | L2-L5T    | Land-Surface Temperature                                 | GCOM-C/SGLI           | 2019-06-29 20:00:10.80                                         | 2019-06-29 21:42:32.40            | Details        | Download Processing | Add to Ny         |                     | GC1SG1_20190629D01D_T0418_L2SG_LST_Q_1000.h5 を開く                                                                                                    |   |
|   | 12-1.97   | Land-Surface Temperature                                 | GCOM-C/SGLI           | 2019-06-29 21:40:51.60                                         | 2019-06-29 23:22:19.20            | Details        | Download Processing | Add to Ny         |                     |                                                                                                    |   |
|   | 12447     | Tand, Codara Temperatura                                 | conversion 1          | 3610.02.30 30.02.16 80                                         | 2010-02-20 21/45-15 64            | Territory.     | Download Processing | Add to Ny         |                     | 次のファイルを開こうとしています:                                                                                                    |   |
|   | (         |                                                          |                       |                                                                |                                   | Detail         | Download Processing | Add to My         |                     | GC1SG1_20190629D01D_T0418_L2SG_LST_Q_1000.h5                                                                                                    |   |
|   |           | A. Clie                                                  | ck "Do                | ownload                                                        |                                   | -              | Download Processo   | Add to Ny         |                     | ファイルの種類: H5 ファイル (40.6 MB)                                                                                                    |   |
|   |           |                                                          |                       |                                                                |                                   |                | Download Procession | List<br>Add to My |                     | ファイルの場所: https://gportal.jaxa.jp                                                                                                    |   |
|   | 12-157    | Land-Surface Temperature                                 | GCON-C/SGL1           | 2019-06-29                                                     | 20:08:13.20                       | Contract of    | Download Processing | Add to My         |                     |                                                                                                    |   |
|   | 12-157    | Land-Surface Temperature                                 | GCOM-C/SGLI           | 2019-06-29 20:04:58.80                                         | 460                               | The state      | Download Procession | Add to My         |                     | このファイルをどのように処理するか違んでください                                                                                                    |   |
|   | L2-LST    | Land-Surface Temperature                                 | GCOM-C/SGLI           | 2019-06-29 21:45:54.00                                         | 2019-06-2                         | -              | Download Processing | Add to Ny         |                     | ○ プログラムで開く(Q): hdfview.bat (既定)                                                                                                    |   |
|   | L2-LST    | Land-Surface Temperature                                 | GCOM-C/SGLI           | 2019-06-29 08:38:42.00                                         | 2019-06-29 10:24:18.00            | 1              |                     | Add to Ny         |                     | <ul> <li>ファイルを保存する(S)</li> </ul>                                                                                                    |   |
|   | L2-L5T    | Land-Surface Temperature                                 | GCOM-C/SGL1           | 2019-06-29 10:16:26.40                                         | 2019-06-29 12:00:57.60            |                |                     | Add to My         |                     | □ 今後この種類のファイルは同様に処理する(A)                                                                                                    |   |
|   | L2-LST    | Land-Surface Temperature                                 | GCOM-C/SGLI           | 2019-06-29 08(35)42.00                                         | 2019-06-29 10:21:28-80            | and the second |                     | Add to My         |                     |                                                                                                    |   |
|   | 12-LST    | Land-Surface Temperature                                 | GCOH-C/SGLT           | 2019-06-29 10:19:19:20                                         | 2019-06-29 10:24:46.80            | Dertain        | Download Processing | Add to My         |                     |                                                                                                    | 1 |
|   | L2-LST    | Land-Surface Temperature                                 | GCOM-C/SGLI           | 2019-06-29 10:22:04.80                                         | 2019-06-29 10:29:45.60            | Details        | Download Processing | Add to Ny         |                     | OK                                                                                                    |   |
|   | 44-601    | The barrene lender store                                 | and the second second | 1017-00-25 10-22-04-00                                         | 2017-00-27 10-27-03-09            |                | Bookerson Baccounty | List              |                     |                                                                                                    |   |
|   |           |                                                          |                       |                                                                |                                   | _              |                     |                   |                     |                                                                                                    |   |
|   |           |                                                          |                       |                                                                |                                   |                | B. C                | ick "             | OK"                 |                                                                                                    | _ |
|   | ₹ 201     | 90629_GCOM-C_LST                                         |                       |                                                                |                                   |                | D. U                | ICN               | UN.                 | ×                                                                                                    |   |
|   | ホーム       | 共有 表示                                                    |                       |                                                                |                                   |                |                     |                   |                     |                                                                                                    |   |
|   | 1000 C    |                                                          |                       |                                                                |                                   |                |                     |                   |                     | and the second second sec |   |
| 8 | ~ ^ 📙     | > PC > デスクトップ >                                          | 20190629_GC0          | DM-C_LST                                                       |                                   |                |                     | · Č 20            | 190629_GCOM-C_LSTの検 | ·索 ,p                                                                                                    | 1 |
|   |           | 名前                                                       |                       | ^                                                              | 更新日時                              |                | 律师                  | +                 | 17                  |                                                                                                    |   |
| y | クアクセス     |                                                          |                       |                                                                |                                   |                | 1                   |                   |                     |                                                                                                    |   |
| 7 | クトップ      | GC1                                                      | G1_201906290          | D01D_T0418_L2SG_LS                                             | T 2020/03/02 11:                  | :59            | H5 ファイル             |                   | 41,561 KB           |                                                                                                    |   |
| 1 |           | 1.055 C                                                  |                       |                                                                |                                   |                |                     |                   |                     |                                                                                                    |   |

#### Fig.1-9-1 Product download procedure

#### [Additional Explanation]

This section explains how to use the "Download all products selected" button in the List of search result.

- If you check the check box at the left end of the list of search result about multiple products, you can press the button "Download all products selected". However, this button is a function that can be used only when the product that includes the "Production" button is displayed in the "Data manipulation" column.
  - "Fig. 1-9-2 How to use the 'Download all products selected' button (1)" describes the case that Product with" Production" button is not selected".
  - "Fig. 1-9-3 How to use the 'Download all products selected' button (2)" describes the case that Product with" Production" button is selected".

| own | load all products selected         | FIDAL PRIMA PROVIDE AN ALLER | D.                  | . Click "Do                                                                                                    | willoud ul pro                                                                                                    | uucto 501                                                                                                    | colou .                                                                                                    | -                                                                                                    |                                |                                                                                                    |
|-----|------------------------------------|------------------------------|---------------------|----------------------------------------------------------------------------------------------------|----------------------------------------------------------------------------------------------------|----------------------------------------------------------------------------------------------------|----------------------------------------------------------------------------------------------------|----------------------------------------------------------------------------------------------------|--------------------------------|----------------------------------------------------------------------------------------------------|
| ]   | Product 😜                          | Physical quantities          | Spacecraft / sensor | Observation starting date(L                                                                                                    | TC Observation ended date(UTC) D                                                                                                    | etails Data mani                                                                                                    | pulation My List                                                                                                    | (                                                                                                    | 87 BY                          | 1.27                                                                                                    |
|     | L2-Sea Surface<br>Temperture (SST) | Sea Surface Temperature      | GCOM-W1/AMSR-2      | 2020-01-25 02:25:55.96                                                                                                    | 5 2020-01-25 03:15:27.184                                                                                                    | etails Download                                                                                                    | Processing Add to My<br>List                                                                                                    | C. If the                                                                                                    | product with                   | the                                                                                                    |
|     | L2-Sea Surface<br>Temperture (SST) | Sea Surface Temperature      | GCOM-W1/AMSR-2      | 2020-01-25 16:26:30.18                                                                                                    | 5 2020-01-25 17:15:50.904                                                                                                    | etails Download                                                                                                    | Processing Add to My                                                                                                    | "Produc"                                                                                                    | tion" button i                 | s not                                                                                                    |
|     | L2-Sea Surface<br>Temperture (SST) | Sea Surface Temperature      | GCOM-W1/AMSR-2      | 2020-01-26 03:09:11.51                                                                                                    | 2020-01-26 03:58:39.738                                                                                                    | etails Download                                                                                                    | Processing Add to My                                                                                                    |                                                                                                    | , "Download                    |                                                                                                    |
|     | L2-Sea Surface                     | Sea Surface Temperature      | GCOM-W1/AMSR-2      | 2020-01-26 15:30:53.80                                                                                                    | 2020-01-26 16:20:13.019                                                                                                    | etails Download                                                                                                    | Processing Add to My                                                                                                    | Contraction and the second second sec | er sonsterningsverrigesternere |                                                                                                    |
|     | temperture (SSI)                   | Sea Surface Temperature      | GCOM-W1/AMSR-2      | 2020-01-26 17:09:45.73                                                                                                    | 2020-01-26 17:59:06.455                                                                                                    |                                                                                                    |                                                                                                    | 10.9                                                                                                    | s selected" c                  | annot                                                                                                    |
|     | L2-OKID                            | <hr/>                        |                     |                                                                                                    |                                                                                                    | etails Production                                                                                                    | Processing                                                                                                    | be perfo                                                                                                    | rmed.                          |                                                                                                    |
|     | L2-OKID                            | Ice Covered Area             | GCOM-C/SGL          | 2020-01-25 00:56:54.35                                                                                                    | 2020-01-25 01:00:51.69                                                                                                    | etails Production                                                                                                    | Add to My                                                                                                    | 7                                                                                                    |                                |                                                                                                    |
|     | _                                  |                              |                     | 2020-01-25 12:21:20.16                                                                                                    | 2020-01-25 12:26:07.85                                                                                                    |                                                                                                    | List                                                                                                    |                                                                                                    |                                |                                                                                                    |
|     |                                    |                              |                     | List of search result<br>Show the list (15 data)                                                                                                    |                                                                                                    | st (login required) Sa                                                                                                    | ve the list (login required)                                                                                                    | n status (login requires                                                                                                    | ٥.                             |                                                                                                    |
|     |                                    |                              |                     | List of search result                                                                                                    | Display thumbnail (15 data) My Li                                                                                                    | at (login required) Sa                                                                                                    | 1                                                                                                    | n status (topin required                                                                                                    | ٥)                             | _                                                                                                    |
|     |                                    |                              |                     | List of search result<br>Show the list (15 data)<br>Download all products                                                                                                    | Display thumbnail (15 data) My Li<br>elected Process all products assesse<br>Physical quantities                                                                                                    | Add selected produces Spacecraft / sensor                                                                                                    | t(s) to My List<br>Observation starting date                                                                                            | Observation ended date(UTC)                                                                                                    |                                | s Ny L                                                                                                    |
|     |                                    |                              |                     | List of search result<br>Show the list (15 data)<br>Download all products                                                                                                    | Display thumbnail (15 data) My Li<br>extended Process all products selected<br>Physical quarkhas<br>50<br>31 Sea Surface Temperatu                                                                                                    | Add selected produce Spacecraft / sensor                                                                                                    | t(a) to Hy List<br>Observation starting date                                                                                            | Observation ended date(UTC)                                                                                                    |                                |                                                                                                    |
|     |                                    |                              |                     | List of search result<br>Show the fast (15 data)<br>Download all products<br>Product -<br>ra 12-Sea Surfa                                                                                                    | Display thumbnail (15 deta) My Li<br>anotot Totoss al product selecto<br>Physical Quantities<br>(2) See Surface Temperature<br>(3) See Surface Temperature                                                                                                    | Add selected produces Spacecraft / sensor                                                                                                    | t(s) to Hy List<br>Observation starting data<br>cted product is                                                                         | Observation ended date(UTC)                                                                                                    |                                |                                                                                                    |
|     |                                    |                              |                     | List of search result<br>Show the list (15 data)<br>Overhead all products<br>Product :<br>Z1-Sea Surfa<br>Temperture (2)<br>- 21-Sea Surfa                                                                                                    | Display thumbnail (15 data) My Li<br>selected Process all products selected<br>Physical quarbities<br>(1) Sea Surface Temperatu<br>(1) Sea Surface Temperatu                                                                                                    | Add selected produces a selected produces a selected production of the selected production of the sele | t(c) to Wy Let<br>Observation starting date<br>cted product is<br>fownload from search                                                  | Observation ended date(UTC)<br>2020-01-25 03:15:27.184                                                                                                    |                                | ising Add to<br>Lis<br>aing Add to                                                                                                    |
|     |                                    |                              |                     | List of search result<br>Show the list (15 data)<br>Download all products<br>Product (12 data)<br>22-Sea Surfa<br>Temperture (2)<br>(2) 2-Sea Surfa<br>Temperture (2)<br>(2) 2-Sea Surfa                                                                                                    | Display thumbnail (15 data) My Li<br>selected Process all products selected<br>Physical quarbities<br>(17) Sea Surface Temperatu<br>(17) Sea Surface Temperatu<br>(17) Sea Surface Temperatu                                                                                                    | Add selected produces a selected produces a selected production of the selected production of the sele | t(s) to Hy List<br>Observation starting data<br>cted product is                                                                         | Observation ended date(UTC) 2020-01-25 03:15:27.184 2020-01-25 17:15:50.904                                                                                                    |                                | sing Add to<br>bing Add to<br>bing Add to<br>bing Add to<br>bing bing bing bing bing bing bing bing                                                                                                    |
|     |                                    |                              | ⇒                   | List of search result<br>Show the lat (15 data)<br>Download all products<br>Product<br>Case Surfa<br>Temperture (2)<br>Li-Sea Surfa<br>Temperture (2)<br>Case Surfa<br>Temperture (2)<br>Case Surfa                                                                                                    | Display thumbhail (15 data) My Li<br>selected Process all products selected<br>Physical quarbities<br>(15) Sea Surface Temperatu<br>(15) Sea Surface Temperatu<br>(15) Sea Surface Temperatu<br>(15) Sea Surface Temperatu                                                                                                    | Add selected produces a selected produces a selected production of the selected production of the sele | t(c) to Wy Let<br>Observation starting date<br>cted product is<br>fownload from search                                                  | Observation ended date(UTC)                                                                                                    |                                | sing Add to<br>sing Add to<br>Lis<br>sing Add to<br>Lis                                                                                                    |
|     |                                    |                              |                     | List of search result<br>Show the lat (15 data)<br>Downlasd all products<br>Temperture (3)<br>Case Surfa<br>Temperture (3)<br>Case Surfa<br>Temperture (3)<br>Case Surfa<br>Case Surfa                                                                                                    | Display thumbhail (15 data) My Li<br>selected Process all products selected<br>Physical quarbities<br>(15) Sea Surface Temperatu<br>(15) Sea Surface Temperatu<br>(15) Sea Surface Temperatu<br>(15) Sea Surface Temperatu                                                                                                    | Add selected produc<br>Spacecraft / sensor<br>Message<br>Production of the sele-<br>nonecessary.You can desults.                                                                                                    | t(a) to Wy List<br>Observation starting date<br>cted product is<br>fownload from search<br>Close                                        | Observation ended date(UTC)<br>2020-01-25 03:15:27.184<br>2020-01-25 17:15:50.904<br>2020-01-26 03:58:39.738<br>2020-01-26 16:20:13.019                                                                                                    |                                | sing Add to<br>sing Add to<br>Lis<br>sing Add to<br>Lis                                                                                                    |
|     |                                    |                              |                     | List of search result<br>Show the list (15 data)<br>Councils all products<br>Tompetrue (5<br>Tables Suff<br>Tables Suff | Disslay thumbhall (15 data)         My Li           celected         Process al products selected           6         Physical quantities           6         Physical quantities           6         Strafece Temperature           6         Strafece Temperature           71         See Surface Temperature           71         See Surface Temperature           71         See Surface Temperature           71         See Surface Temperature           71         See Surface Temperature           71         See Surface Temperature                                                                                                    | Add selected produce<br>Specoraft / sensor<br>Mossage<br>Production of the sele-<br>mencessary. You can<br>esults.                                                                                                    | t(s) (so My Let<br>Coherevation starting date<br>ted product is<br>forwinkaad from search<br>Close<br>2020-01-26 (17:09:45.737          | 0582713500 ended date(UTC)<br>2020-01-25 03:15:27.184<br>2020-01-25 17:15:50.994<br>2020-01-26 03:56:39.738<br>2020-01-26 16:20:13.019<br>2020-01-26 16:20:13.019                                                                                                    |                                | Ny Li<br>ango Add to<br>ango Add to<br>List<br>ango Add to<br>List<br>ango Add to<br>ango Add to<br>an |
|     |                                    |                              |                     | List of search result Show the list (15 data) Counting all products Treducts Toperture 13 Lis-Sea Surfa Temperture 13 Lis-Sea Surfa Temperture 13 Lis-Sea Surfa Lis-Sea Surfa Lis-Sea Su                                                                                                    | Display thumbnall (15 data)         My Lit           Antonia of Sea Surface Temperature         Physical quantities           Carter         Physical quantities           Carter         Sea Surface Temperature           Carter         Sea Surface Temperature           Carter         Sea Surface Temperature           Carter         Sea Surface Temperature           Carter         Sea Surface Temperature           Carter         Sea Surface Temperature           Carter         Sea Surface Temperature           Carter         Sea Surface Temperature           Carter         Sea Surface Temperature           Carter         Sea Surface Temperature           Carter         Sea Surface Temperature | Add selected produce<br>Searce.rdf / aerios:<br>Message<br>Production of the sele-<br>mecessary. You can e-<br>esuits.                                                                                                    | to to My Uat<br>Concention strating data<br>ted product is<br>foundoad from search<br>2020-01-26 17:09:45.737<br>2020-01-25 00:56:54.35 | Conservation ended clare(UTC)  2020-01-25 03:15:27.184 2020-01-25 03:15:27.184 2020-01-25 03:58:39.738 2020-01-26 03:58:39.738 2020-01-26 16:20:13.019 2020-01-26 16:20:13.019 2020-01-26 17:59:06.455 2020-01-26 10:03:1.69                                                                                                    |                                | sing Add to<br>Lis<br>sing Add to<br>Lis<br>sing Add to<br>Lis<br>sing Add to<br>Lis<br>sing Add to<br>Lis<br>Add to                                                                                                    |

#### Fig. 1-9-2 How to use the "Download all products selected" button (1)

|     | the list (15 data) Dis             | olay thumbnail (15 data) My List | B Clic              | k "Downle                 | had all r                                                                                                    | roducte                                                                                                    | s sele                                                                                                    | rted"                                                                                                    |                                                                                              |                                                                                                    |                                                                                                    |                                                                                                    |                                                                                                    |   |
|-----|------------------------------------|----------------------------------|---------------------|---------------------------|----------------------------------------------------------------------------------------------------|----------------------------------------------------------------------------------------------------|----------------------------------------------------------------------------------------------------|----------------------------------------------------------------------------------------------------|----------------------------------------------------------------------------------------------|----------------------------------------------------------------------------------------------------|----------------------------------------------------------------------------------------------------|----------------------------------------------------------------------------------------------------|----------------------------------------------------------------------------------------------------|---|
| own | load all products selecte          | Frocess an products selected.    |                     |                           | Juu un p                                                                                                    | Toulott                                                                                                    | 5 5010                                                                                                    |                                                                                                    | J                                                                                            |                                                                                                    |                                                                                                    |                                                                                                    |                                                                                                    |   |
|     | Product 👙                          | Physical quantities              | Spacecraft / sensor | Observation starting date | (UTC Observation                                                                                                    | ended date(UTC)                                                                                                    | Details                                                                                                    | Data manipulatio                                                                                                    | n M                                                                                          | γ List                                                                                                    |                                                                                                    |                                                                                                    |                                                                                                    |   |
|     | L2-Sea Surface<br>Temperture (SST) | Sea Surface Temperature          | GCOM-W1/AMSR-2      | 2020-01-25 02:25:55.9     | 2020-01-2                                                                                                    | 03:15:27.184                                                                                                    | Details                                                                                                    | Download Proce                                                                                                    | ssing Add                                                                                    | i to My<br>List                                                                                                    |                                                                                                    |                                                                                                    |                                                                                                    |   |
|     | L2-Sea Surface<br>Temperture (SST) | Sea Surface Temperature          | GCOM-W1/AMSR-2      | 2020-01-25 16:26:30.      | 2020-01-2                                                                                                    | 17:15:50.904                                                                                                    | Details                                                                                                    | Download Proce                                                                                                    |                                                                                              | I to My<br>List                                                                                                    |                                                                                                    |                                                                                                    |                                                                                                    |   |
|     | L2-Sea Surface<br>Temperture (SST) | Sea Surfac                       | Calaat pr           | aduata va                 | unont t                                                                                                    | down                                                                                                    | laad                                                                                                    | id Proce                                                                                                    | ssing Add                                                                                    | to My                                                                                                    |                                                                                                    |                                                                                                    |                                                                                                    |   |
|     | L2-Sea Surface                     | Sea Surfac                       | Select pr           | oducts you                | i want u                                                                                                    | o down                                                                                                    | 10a0.                                                                                                    | ad Proce                                                                                                    | Add                                                                                          | List<br>I to My                                                                                                    |                                                                                                    |                                                                                                    |                                                                                                    |   |
|     | Temperture (SST)<br>L2-Sea Surface |                                  |                     |                           |                                                                                                    | Constant of State                                                                                                    |                                                                                                    |                                                                                                    |                                                                                              | List                                                                                                    |                                                                                                    |                                                                                                    |                                                                                                    |   |
|     | Temperture (SST)                   | Sea Surface Temperature          | GCOM-W1/AMSR-2      | 2020-01-26 17:09:45.      | 737 2020-01-2                                                                                                    | 17:59:06.455                                                                                                    | Details                                                                                                    | Download Proce                                                                                                    | ssilly                                                                                       | to My<br>List                                                                                                    |                                                                                                    |                                                                                                    |                                                                                                    |   |
|     | L2-OKID                            | Snow And Sea Ice Covered Area    | GCOM-C/SGLI         | 2020-01-25 00:56:54.      | 35 2020-01-2                                                                                                    | 5 01:00:31.69                                                                                                    | Details                                                                                                    | Production                                                                                                    | intering .                                                                                   | i to My<br>List                                                                                                    |                                                                                                    |                                                                                                    |                                                                                                    |   |
|     | L2-OKID                            | Snow And Sea Ice Covered Area    | GCOM-C/SGLI         | 2020-01-25 00:59:56.      | 26 2020-01-2                                                                                                    | 5 01:04:43.94                                                                                                    | ctails                                                                                                    | Production Proce                                                                                                    | Add                                                                                          | l to My<br>List                                                                                                    |                                                                                                    |                                                                                                    |                                                                                                    |   |
|     | L2-OKID                            | Snow And Sea Ice Covered Area    | GCOM-C/SGLI         | 2020-01-25 12:17:07.      | 76 2020-01                                                                                                    | 1:55.45                                                                                                    | Details                                                                                                    | Production Proce                                                                                                    |                                                                                              | I to My<br>List                                                                                                    | -                                                                                                    | 7                                                                                                    |                                                                                                    |   |
| -   |                                    |                                  |                     | Show the lat (15          | data) Display thum<br>oducts selected Proc                                                                                                    | nail (15 data) My<br>Batch download                                                                                                    | List (4 data regi                                                                                                    | tered) Save the list                                                                                                    | (0 data registere                                                                            | d) Production status (27 pro                                                                                                    | oducts reque                                                                                                    | sted)                                                                                                    |                                                                                                    | - |
|     |                                    |                                  |                     |                           |                                                                                                    |                                                                                                    |                                                                                                    |                                                                                                    | ×                                                                                            |                                                                                                    |                                                                                                    | _                                                                                                    |                                                                                                    |   |
| (   | ) If a proc                        | luct with the "I                 | Productio           | n"                        |                                                                                                    | Batch production<br>is processed.                                                                                                    | request / dov                                                                                                    | mload of the selecte                                                                                                    |                                                                                              | Observation ended date(UTC)                                                                                                    | ) Details                                                                                                    | Data manij                                                                                                    | sulation                                                                                                    |   |
|     | · 87                               | luct with the "I                 |                     |                           |                                                                                                    | is processed.<br>Select the dov                                                                                                    | mload meth                                                                                                    |                                                                                                    |                                                                                              | 2020-01-25 03:15:27.184                                                                                                    | Details                                                                                                    | Data manis                                                                                                    | Processing                                                                                                    |   |
| b   | outton is s                        | elected, the "B                  | atch dov            |                           | are (SST) Se                                                                                                    | is processed.<br>Select the dov<br>Batch downlo<br>Note: All the file                                                                                                    | vnload metho<br>ad (zip)                                                                                                    | in a single file after proc                                                                                                    | d product                                                                                    | 2020-01-25 03:15:27.184<br>2020-01-25 17:15:50.904                                                                                                    | Details<br>Details<br>Details                                                                                         | Data mani<br>Download                                                                                                    | Processing                                                                                                    |   |
| b   | outton is s                        |                                  | atch dov            |                           | ure (SST)<br>Surface<br>ure (SST) Se                                                                                                    | © Batch downlo<br>Note: All the file<br>Download of indi                                                                                                    | vnload metho<br>ad (zip)<br>s are compressed<br>vidual products is<br>ad (tar)                                                                                                    | in a single file after pro-<br>not available.                                                                                                    | d product d                                                                                  | 2020-01-25 03:15:27.184<br>2020-01-25 17:15:50.904<br>2020-01-26 03:58:39.738                                                                                                    | Details<br>Details<br>Details<br>Details                                                                              | Data mani<br>Download                                                                                                    | Processing<br>Processing<br>Processing                                                                                                    | 4 |
| b   | outton is s                        | elected, the "B                  | atch dov            |                           | i Surface<br>ure (SST) Se<br>Surface<br>ure (SST) Se<br>Surface                                                                                                    | is processed.<br>Select the downlon<br>Note: All the file<br>Download of indi<br>O Batch downlon<br>All the files are o<br>Download of indi                                                                                                    | ad (zip)<br>a are compressed<br>vidual products is<br>ad (tar)<br>ompressed into a<br>vidual products is                                                                                                    | in a single file after proc<br>not available.<br>single file after their pro                                                                                                    | d product d                                                                                  | 2020-01-25 03:15:27.184<br>2020-01-25 17:15:50.904<br>2020-01-26 03:58:39.738<br>2020-01-26 16:20:13.019                                                                                                    | Details Details Details Details Details                                                                               | Data mani<br>Download<br>Download<br>Download                                                                                                    | Processing<br>Processing<br>Processing<br>Processing                                                                                                    |   |
| b   | outton is s                        | elected, the "B                  | atch dov            |                           | Surface<br>ure (SST) Se<br>(Surface<br>ure (SST) Se<br>Surface<br>ure (SST) Se                                                                                                    | <ul> <li>sprocessed.</li> <li>Select the downlow<br/>Note: All the file<br/>Download of indi</li> <li>Batch downlow<br/>All the files are on<br/>Download of indi</li> <li>Download of indi</li> <li>Download indi</li> </ul>                                                | vnload metho<br>ad (zip)<br>s are compressed<br>vidual products is<br>ad (tar)<br>ompressed into s<br>vidual products is<br>vidually                                                                                | in a single file after proc<br>not available.<br>single file after their pro                                                                                                    | d product                                                                                    | 2020-01-25 03:15:27.184<br>2020-01-25 17:15:50.904<br>2020-01-26 03:58:39.738<br>2020-01-26 16:20:13.019<br>2020-01-26 17:59:06.455                                                                                                    | Details<br>Details<br>Details<br>Details<br>Details<br>Details                                                        | Data mani<br>Download<br>Download<br>Download<br>Download                                                                                                    | Processing  <br>Processing  <br>Processing  <br>Processing  <br>Processing                                                                                                    |   |
| b   | outton is s                        | elected, the "B                  | atch dov            | /nload"                   | Surface<br>ure (SST) Se<br>Surface<br>ure (SST) Se<br>ure (SST) Se<br>ure (SST) Se<br>Surface<br>ure (SST) Se                                                                                                    | is processed.<br>Select the downlo<br>Note: All the file<br>Download of ind<br>O Batch downlo<br>All the files are<br>Download ind<br>Note: Download<br>is prepared.                                                                                                    | vnload metho<br>ad (zip)<br>s are compressed<br>vidual products is<br>ad (tar)<br>ompressed into s<br>vidual products is<br>vidual products is<br>vidually<br>of each file can b                                    | in a single file after pro-<br>not available.<br>single file after their pro-<br>not available.                                                                                                    | d product<br>suction.<br>sduction.                                                           | 2020-01-25 03:15:27.184<br>2020-01-25 17:15:50.904<br>2020-01-26 03:58:39.738<br>2020-01-26 03:58:39.738<br>2020-01-26 18:20:13.019<br>2020-01-26 17:59:06.455<br>2020-01-26 01:00:31.69                                                 | Details<br>Costails<br>Costails<br>Costails<br>Costails<br>Costails<br>Costails                                       | Data mani<br>Download<br>Download<br>Download<br>Download<br>Download<br>Download                                                                                    | Processing  <br>Processing  <br>Processing  <br>Processing  <br>Processing  <br>Processing  <br>Processing                                                                                                    |   |
| b   | outton is s                        | elected, the "B                  | atch dov            | /nload"                   | Surface<br>ure (SST) Se<br>(Surface<br>ure (SST) Se<br>Surface<br>ure (SST) Se                                                                                                    | is processed.<br>Select the dow<br>© Batch downlo<br>Note: All the file<br>Download of ind<br>OBatch downlo<br>All the files are<br>Download of ind<br>Note: Download<br>is prepared.<br>Select the not<br>completion<br>® Notified collect                                  | vnload methu<br>ad (zip)<br>a are compressed<br>vidual products is<br>ad (tar)<br>ompressed into r<br>vidual products is<br>vidual products is<br>vidually<br>of each file can b<br>fication unit                   | in a single file after pro-<br>not available.<br>single file after their pro-<br>not available.<br>a prepared when their pro-<br>at the time of pro-                                                                   | d product<br>suction.<br>soluction, etc.<br>duction                                          | 2020-01-25 03:15:27.184<br>2020-01-25 17:15:50.904<br>2020-01-26 03:58:39.738<br>2020-01-26 16:20:13.019<br>2020-01-26 17:59:06.455                                                                                                    | Details<br>Curtails<br>Curtails<br>Curtails<br>Details<br>Details<br>Details<br>Details<br>Details                    | Data manig<br>Countoad<br>Countoad<br>Countoad<br>Countoad<br>Countoad<br>Freduction                                                                                 | Processing<br>Processing<br>Processing<br>Processing<br>Processing<br>Processing                                                                                                    |   |
| b   | outton is s                        | elected, the "B                  | atch dov            | /nload"                   | Jere (SST)<br>Surface<br>rere (SST)<br>Surface<br>rere (SST)<br>Surface<br>Surface<br>Sufface<br>Sufface<br>Suffa | is processed.<br>Select the dow<br>Batch downlo<br>Alter Alt he file<br>Download of ald<br>Download of ald<br>Download of ald<br>Note: Download of<br>Note: Download<br>is prepared.<br>Select the not<br>completion<br>Notified coller<br>Motified coller<br>Motified by pr | inload metho<br>ad (zip)<br>are compressed<br>vidual products is<br>ad (tar)<br>compressed into a<br>vidual products is<br>vidually<br>of each file can b<br>fication unit<br>tively<br>letion of all prod<br>oduct | nd<br>in a single file after pro-<br>not available.<br>single file after their pro-<br>davailable.<br>the propared when their pro-<br>at the time of pro-<br>at the proparedions requested                             | d product<br>suction.<br>solution, etc.<br>duction<br>ed.                                    | 2020-01-25 03:15:27.184<br>2020-01-25 17:15:50.904<br>2020-01-26 03:58:39.738<br>2020-01-26 15:20:13.019<br>2020-01-26 15:20:13.019<br>2020-01-26 17:15:106.455<br>2020-01-26 17:15:106.455<br>2020-01-26 10:01:31.69                    | Details<br>Details<br>Details<br>Details<br>Details<br>Details<br>Details<br>Details<br>Details                       | Data manig<br>Counteed<br>Counteed<br>Counteed<br>Counteed<br>Counteed<br>Counteed<br>Production<br>Production                                                       | Processing Processing |   |
| b   | outton is s                        | elected, the "B                  | atch dov            | /nload"                   | Surface     ure (SST)     Surface     ure (SST)     Surface     ure (SST)     Surface     ure (SST)     Surface     ure (SST)     Snow     OKID     Snow     OKID     Snow                                                                                                    | is processed.<br>Select the dow<br>Batch downlo<br>Alter Alt he file<br>Download of ald<br>Download of ald<br>Download of ald<br>Note: Download of<br>Note: Download<br>is prepared.<br>Select the not<br>completion<br>Notified coller<br>Motified coller<br>Motified by pr | inload metho<br>ad (zip)<br>are compressed<br>vidual products is<br>ad (tar)<br>compressed into a<br>vidual products is<br>vidually<br>of each file can b<br>fication unit<br>tively<br>letion of all prod<br>oduct | nd<br>in a single file after pro-<br>nat available.<br>single file after their pri-<br>nat available.<br>It prepared when their pri-<br>at the time of pro-<br>st preparedions requested<br>aton requested is complete | d product d<br>bution.<br>Induction.<br>Induction.<br>Induction.<br>Induction.<br>Induction. | 2020-01-25 00151277.184<br>2020-01-25 1715150.904<br>2020-01-26 03158136.738<br>2020-01-26 1612013.019<br>2020-01-26 1612013.019<br>2020-01-26 17195106.455<br>2020-01-26 01104-43.94<br>2020-01-25 01104-43.94                          | Details<br>Details<br>Details<br>Details<br>Details<br>Details<br>Details<br>Details<br>Details<br>Details            | Data mani<br>Countaat                                                                                                    | Processing Processing |   |
| b   | outton is s                        | elected, the "B                  | atch dov            | /nload"                   | Control Surface     Control     Control     Contro     Control     Control     Control     Contro                                                                                                    | is processed.<br>Select the dow<br>Batch downlo<br>Alter Alt he file<br>Download of ald<br>Download of ald<br>Download of ald<br>Note: Download of<br>Note: Download<br>is prepared.<br>Select the not<br>completion<br>Notified coller<br>Motified coller<br>Motified by pr | inload metho<br>ad (zip)<br>are compressed<br>vidual products is<br>ad (tar)<br>compressed into a<br>vidual products is<br>vidually<br>of each file can b<br>fication unit<br>tively<br>letion of all prod<br>oduct | nd<br>in a single file after pro-<br>not available.<br>single file after their pro-<br>davailable.<br>the propared when their pro-<br>at the time of pro-<br>at the proparedions requested                             | d product<br>suction.<br>solution, etc.<br>duction<br>ed.                                    | 2020-01-25 00151277.184<br>2020-01-25 17.15150.904<br>2020-01-26 0315139.738<br>2020-01-26 051513.019<br>2020-01-26 17.1517.064.85<br>2020-01-26 0100.31.64<br>2020-01-25 0104.43.94<br>2020-01-25 12.21155.45<br>2020-01-25 12.26107.85 | Details<br>Details<br>Details<br>Details<br>Details<br>Details<br>Details<br>Details<br>Details<br>Details<br>Details | Deta manif<br>Countest :<br>Countest :<br>Countest :<br>Countest :<br>Countest :<br>Countest :<br>Countest :<br>Countest :<br>Countest :<br>Countest :<br>Countest : | Vation<br>Processing<br>Processing<br>Processing<br>Processing<br>Processing<br>Processing<br>Processing<br>Processing<br>Processing<br>Processing                                                                                                    |   |

### Fig. 1-9-3 How to use the "Download all products selected" button (2)

This concludes the explanation of data search and download.

#### 2. Process products using G-Portal

#### 2.1. Product processing

You can make processing request for cut out/shift and format conversion for products of satellites shown in Table 2-1.

| Target satellite | Target processing                                       |
|------------------|---------------------------------------------------------|
| ■ GPM            | Cut out                                                 |
| ■ GSMAP          | <ul> <li>Format conversion (ASCII, NetCDF)</li> </ul>   |
| ■ AQUA           |                                                         |
| ■ GCOM-W         |                                                         |
| ■ GCOM-C         | ■ Cut out/Shift                                         |
|                  | <ul> <li>Format conversion (GeoTIFF, NetCDF)</li> </ul> |

#### Table 2-1 Satellite and Processing of Product

#### 2.2. Example of product processing

This section introduces how to use the G-Portal processing function to cut out an arbitrary region from the land surface temperature product of GCOM-C / SGLI from the "list of search result" displayed in Chapter 1 (9).

(1) Select the product you want to process from the list of search result and click the "Processing" button (See Figure 2.2-1).

| Show the | list (18 data) | Display thumbnail (18 data) | My List (login required) | Save the list (login required)    | Production status (login required | 0       |          |            |                  |
|----------|----------------|-----------------------------|--------------------------|-----------------------------------|-----------------------------------|---------|----------|------------|------------------|
|          | Product        | Physical quantit            | es Spacecraft / se       | ensor Observation starting date(U | TC Observation ended date(UTC)    | Details | Data mar | nipulation | My List          |
|          | L2-LST         | Land-Surface Tempo          | GCOM+C/SC                | SLT 2019-06-29 08-35-42 00        | 2019-06-29 10:21:28.80            | Details | Download | Processing | Add to M<br>List |
|          | L2-LST         | 1 Ch                        | Dole "Dre                | ocessing".                        | 6-29 10:24:18.00                  | Details | Download | Processing | Add to M<br>List |
|          | L2-LST         | 1. Une                      | ECK FIC                  | Juessing.                         | 0:29:20.40                        | Details | Download | Processing | Add to M<br>List |
|          | L2-LST         | cano-surrace rempe          | rature GCOM-C/SC         | 3CI 2013-00-23 10:10:20:40        | 2019-06-29 12:00:57.60            |         | Download | Processing | Add to M<br>List |
|          | L2-LST         | Land-Surface Temp           | erature GCOM-C/SC        | GLI 2019-06-29 10:19:19.20        | 2019-06-29 10:24:46.80            | Details | Download | Processing | Add to M<br>List |
|          | L2-LST         | Land-Surface Temp           | erature GCOM-C/SC        | 3LI 2019-06-29 10:21:21.60        | 2019-06-29 12:05:16.80            | Details | Download | Processing | Add to M<br>List |
|          | L2-LST         | Land-Surface Temp           | erature GCOM-C/SC        | 3LI 2019-06-29 10:22:04.80        | 2019-06-29 10:29:45.60            | Details | Download | Processing | Add to M         |

Fig. 2.2-1 Example of the list of search result

(2) The "Request processing" dialog is displayed (See Figure 2.2-2).

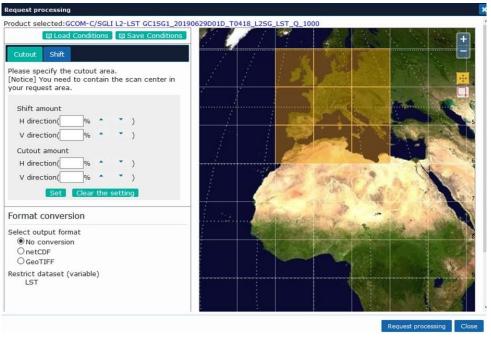

Fig. 2.2-2 "Request processing" dialog (1)

(3) After specifying the observation region and select the output format, click the "Request processing" button (Refer to Fig.2.2-3).

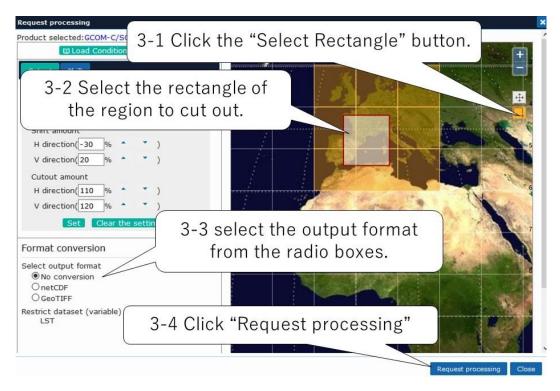

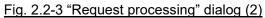

(4) Click "OK" to send the processing request (Refer to Fig.2.2-4).

| Request processing                                                                                       |                          |
|----------------------------------------------------------------------------------------------------|--------------------------|
| Product selected:GCOM-C/SGLI L2-LST GCISG1_:                                                             |                          |
| Please specify the cutout area.<br>[Notice] You need to contain the scan center in<br>your request area. | Send processing request. |
| Shift amount<br>H direction(-30 % * * )<br>V direction(20 % * * )                                        | OK \$7721                |
| Cutout amount<br>H direction(110 % * )<br>V direction(120 % * )<br>Set                                   |                          |
|                                                                                                    | Click "OK" button.       |
| Select output format<br>No conversion<br>CecTIFF<br>Restrict dataset (variable)<br>LST                   |                          |
|                                                                                                    | Request processing Close |

Fig. 2.2-4 Sending of processing request

(5) The production request number is displayed (Refer to Fig.2.2-5).

| Google                  | Portugal Madrid<br>Spain<br>Message | est number: ORD20 | C patia<br>Italy<br>ei ome<br>2003031041 | ea Lo<br>Israel                  |
|-------------------------|-------------------------------------|-------------------|------------------------------------------|----------------------------------|
| List of search result   |                                     |                   | 1-                                       |                                  |
| Show the list (52 data) | Display thumbnail (52 data)         | My List (4 data   | ired) S                                  | ave the list (0 data registered) |
| L2-LST                  | Land-Surface Temp                   | erature M.        | -C/SGLI                                  | 2019-06-29 08:35:42.00           |
| L2-LST                  | Land-Surface Temp                   | COM-              | C/SGLI                                   | 2019-06-29 10:19:19.20           |
|                         |                                     |                   | GLI                                      | 2019-06-29 10:22:04.80           |
| D 5. C                  | lick "Close"                        | button.           | GLI                                      | 2019-06-29 00:04:58.80           |
| L3-LST                  | Land-Surface Temp                   | erature GCOM-     | C/SGLI                                   | 2019-06-29 00:04:58.80           |

Fig. 2.2-5 Production request number

(6) When you click the "Production Status" tab in the "List of search result", you can confirm the production status of "Processing Request" (Refer to Fig.2.2-6).

| Google  |                     | ugal Madrid<br>Create<br>1. Click "Produ | Italy<br>ection statu | Bulgaria<br>Istanbul                                 | k Sea<br>Furkey<br>Syria<br>Lebanon<br>el, Jordan | 2200                    | Caspian Sea<br>baijan<br>Tur<br>Iran |
|---------|---------------------|------------------------------------------|-----------------------|------------------------------------------------------|---------------------------------------------------|-------------------------|--------------------------------------|
|         | search result       | mbnail (52 data) My List                 | (4 data registered)   | Save the list (0 data registered)                    | Production                                        | etatue (37 pr           | oducts requested)                    |
| The pro |                     |                                          |                       | cutout processing. Products produc<br>Target product |                                                   |                         |                                      |
| +       | 2020-03-03 07:39:58 | ORD2020030310418                         | GC1SG1_2019           | 0629D01D_T0418_L2SG_LST_Q_100                        | 00.h5                                             | Under<br>processing     |                                      |
| +       | 2020-03-03 07:31:58 | ORD2020030310415                         | GC1SG1_2019           | 0629D01D_T0418_128                                   | 00.h5                                             | Processing<br>completed | Expansion                            |
| +       | C                   |                                          | EG1 20                | T0_T0418_L2SG_LST_Q_100                              | 00.h5                                             | Processing<br>completed | Expansion                            |
| +       | 6-2. Ch             | eck "Status".                            | G1_20190              | 0629D01D_T0418_L2SG_LST_Q_100                        | 00.h5                                             | Processing<br>completed | Expansion                            |
| +       |                     |                                          | G1_20190              | 0629D01D_T0418_L2SG_LST_Q_100                        | 0.h5                                              | Processing<br>completed | Expansion                            |
| +       | 2020-03-03 07:08:20 | ORD2020030310411                         | GC1SG1_2019           | 0629D01D_T0418_L2SG_LST_Q_100                        | 00.h5                                             | Processing              | Expansion                            |

#### Fig. 2.2-6 Check the processing status (1)

(7) When the processing is completed, click on "Expansion" (Refer to Fig.2.2-7).

|          | e                  | Portu                                                                                                    | Igal Madrid<br>Spain<br>Aorocco      |                                                                                                    | Tunisia             | literranea | 7. Click "E                                              | xpansion".               |           | Turk                  |
|----------|--------------------|----------------------------------------------------------------------------------------------------|--------------------------------------|----------------------------------------------------------------------------------------------------|---------------------|------------|----------------------------------------------------------|--------------------------|-----------|-----------------------|
| ist of s | search result      |                                                                                                    |                                      | -                                                                                                    |                     | ÷          |                                                          |                          |           |                       |
|          | he list (52 data)  |                                                                                                    | nbnail (52 data)<br>hatch download a |                                                                                                    | (4 data registered) |            | e list (0 data registered)<br>ocessing. Products produce | Production status        | ducts req | uested)<br>eted after |
| -        | Date and time of r | COLUMN TWO IS NOT THE OWNER OF THE OWNER OF THE OWNER OWNER OWNER OWNER OWNER OWNER OWNER OWNER OWNER OWNER OWNER OWNER OWNER OWNER OWNER OWNER OWNER OWNER OWNER OWNER OWNER OWNER OWNER OWNER OWNER OWNER OWNER OWNER OWNER OWNER OWNER OWNER OWNE | Production req                       | And in case of the local division of the local division of the loc |                     |            | et product                                               | Status                   |           |                       |
| +        | 2020-03-03 0       | 07:39:58                                                                                                    | ORD20200303                          | 310418                                                                                                    | GC1SG1_2019         | 0629D01D   | _T0418_L2SG_LST_Q_100(                                   | ).h5 Processi<br>complet |           | ion                   |
| +        | 2020-03-03 0       | 07:31:58                                                                                                    | ORD20200303                          | 310415                                                                                                    | GC1SG1_2019         | 0629D01D   | _T0418_L2SG_LST_Q_1000                                   | 0.h5 Processi<br>complet |           | ion                   |
| +        | 2020-03-03 0       | 07:25:25                                                                                                    | ORD2020030                           | 310414                                                                                                    | GC1SG1_2019         | 0629D01D   | _T0418_L2SG_LST_Q_1000                                   | 0.h5 Processi<br>complet |           | ion                   |
| +        | 2020-03-03 0       | 07:11:45                                                                                                    | ORD20200303                          | 310413                                                                                                    | GC1SG1_2019         | 0629D01D   | _T0418_L2SG_LST_Q_1000                                   | 0.h5 Processi<br>complet |           | ion                   |

Fig. 2.2-7 Check the processing status (2)

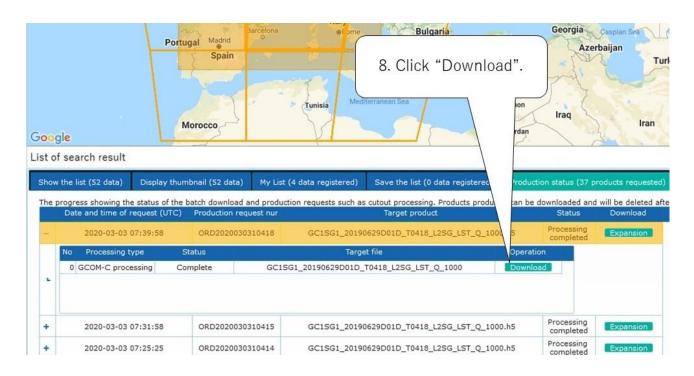

(8) When you click "Download", the processed file will be downloaded to your computer (Fig. 2.2-8-1).

#### Fig. 2.2-8 Download of processing product

#### 3. Imaging the acquired product

This chapter introduces how to display, process and image the GCOM-C/SGLI land surface temperature products downloaded in Chapter 1 using the SGLI User Tool.

SGLI User Tool provides users with various functions to use earth observation data of GCOM-C/ SGLI. You can display, edit, clip and project them on a map.

#### 3.1. Installation of SGLI User Tool

(1) Click "Tools / documents" left pane on the top menu (Refer to Fig.2-1).

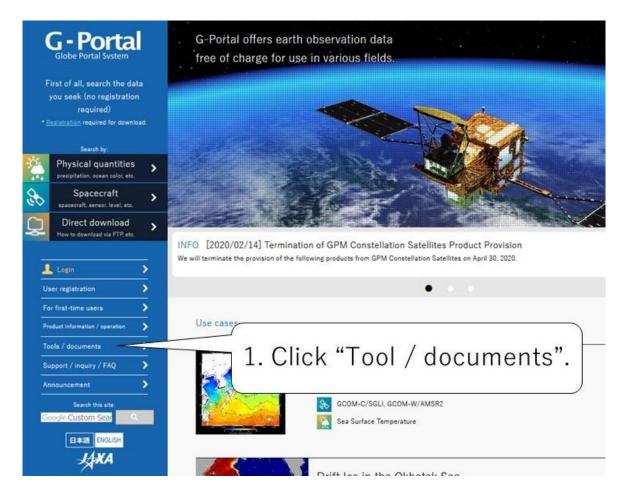

Fig.3.1-1. G-Portal top window

- (2) When the "Tools / Documents" screen is displayed, click "GCOM-C" (Refer to Fig.1-2).
  - Tools for using satellite products and documents related to product format and other information are available from the "Tools / Documents" window.

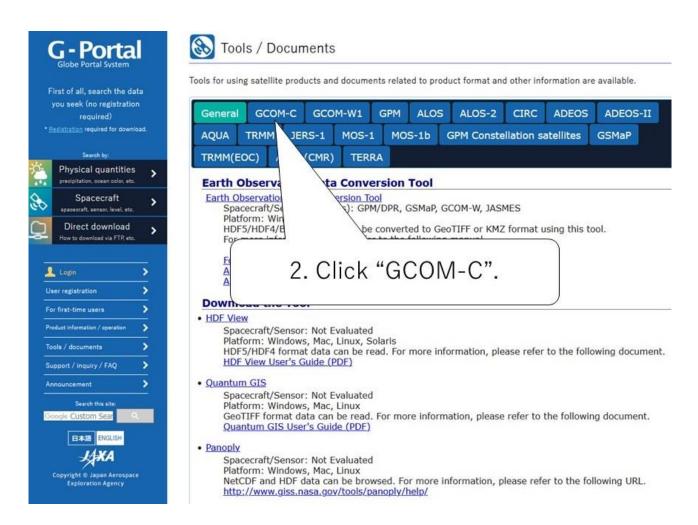

Fig.3.1-2. G-Portal Tools / Document Page (General)

- (3) Click "Download" of SGLI User Tool to download the Installer (SGLIUserToolInstaller.msi).
  - In the High-resolution version, memory may be insufficient depending on the usage environment. In that case, please use Low-resolution version.

| <b>G - Portal</b><br>Globe Portal System<br>First of all, search the data                                                         |                                                                                                    | IS / Docu                    |                               | iments relat | ted to prod | luct format an | d other inf | ormation ar | e available.                                            |
|----------------------------------------------------------------------------------------------------|----------------------------------------------------------------------------------------------------|------------------------------|-------------------------------|--------------|-------------|----------------|-------------|-------------|---------------------------------------------------------|
| you seek (no registration<br>required)                                                                                            | General                                                                                                    | GCOM-C                       | GCOM-W                        | 1 GPM        | ALOS        | ALOS-2         | CIRC        | ADEOS       | ADEOS-II                                                |
| * <u>Registration</u> required for download.                                                                                      | AQUA                                                                                                    | TRMM JI                      | RS-1 MC                       | S-1 MC       | S-1b        | GPM Conste     | llation s   | atellites   | GSMaP                                                   |
| Search by:                                                                                                    | TRMM(E                                                                                                    | OC) AOU                      |                               | EDDA         |             |                |             |             |                                                         |
| Physical quantities<br>precipitation, ocean color. etc.                                                                           | Toolkit                                                                                                    |                              |                               | 3-1.         | Clicl       | k "Dov         | wnlo        | ad".        |                                                         |
| Spacecraft     >       spacecraft sensor. level, etc.     >       Direct download     >       How to download via FTP. etc.     > | Please re                                                                                                    |                              | I products ar<br>or the Terms |              |             | ~              |             |             |                                                         |
| 💄 Login 🔶                                                                                                    | The second second second second second second second second second second second second second second second s | ser Tool (Ver.               | Storing States                |              |             |                | Downl       | oad(32bit   | High-Resolution)<br>High-Resolution)<br>Low-Resolution) |
| User registration         >           For first-time users         >           Product information / operation         >          | Operati<br>SGLI Us                                                                                             | ng environm                  | ent : Window<br>ides users wi | 57, 8.1, 10  | (32bit/64   |                |             |             | u can display, edit,                                    |
| Taols / documents > Support / inquiry / FAQ >                                                                                     | In the H<br>that cas                                                                                           | High-resolutionse, please us |                               | ion version  | I.          |                | ding on tł  | ne usage ei | nvironment. In                                          |
| Announcement >                                                                                                    | - <u>SGLI U</u>                                                                                                | Jser Tool Use                | r's Manual(Re                 | vision B)    |             |                |             |             |                                                         |
| Search this site:<br>Goode Custom Sear                                                                                            | -                                                                                                    |                              | tit                           |              |             |                |             |             | Download                                                |
| 3-2. Click h                                                                                                    |                                                                                                    |                              |                               |              |             |                | •           |             | )                                                       |
| Copyright © Japan Aerospace<br>Exploration Agency                                                                                 | two way                                                                                                    | ys to read G                 | COM-C/SGLI                    | roduct cor   | structed    | as an HDF5 f   | ile.        |             | tit which is easy to                                    |

#### Fig.3.1-3. G-Portal Tools / Document Page (GCOM-C)

(4) Execute the downloaded SGLI User Tool installer (SGLIUserToolInstaller.msi) to start installing the SGLI User Tool.

For details on the installation procedure, refer to the SGLI User Tool User Manual "1.5 Installation".

- 3.2. Display products using SGLI User Tool
  - (1) When SGLI User Tool is started, the screen shown in Figure 2.2-1 will appear. Click the "Open (SGLI)" icon.

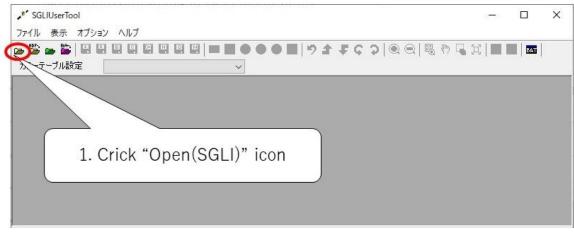

Fig. 3.2-1 Initial screen of SGLI User Tool

(2) Drag and drop the GCOM-C observation product file to "File Name" field as shown in Fig.3.2-2.

|                                                                      | - 8 ×  |                                                    |
|----------------------------------------------------------------------|--------|----------------------------------------------------|
| ファイル名 10220_GCOM-C_LST¥GC1SG1_20190629D01D_T0418_L2SG_LST_Q_1000h5 語 | bo     | Drag and drop the GCOM-C observation product file. |
| <<br>レベル SQLI Level 2<br>④単チャネル<br>チャネル LST                          | ~      | CO200220_GCOM-C_LST                                |
| <mark>〇 RGB含成</mark><br>R:チャネル LST<br>G:チャネル LST<br>B:チャネル LST       | ~      |                                                    |
| 擬似カラーテーブル [Automatic] 開く キャンセル                                       | ×<br>× |                                                    |

Fig.3.2-2 Drag & Drop Operation

(3) Click the "Open" button to display the product on the map.

| ・ SGLIUserTool - [SGLIプロ | ]ダクト読み込み]            |                              | <u>1997</u> )  |         | ×   |
|--------------------------|----------------------|------------------------------|----------------|---------|-----|
| 🎤 ファイル 表示 オプショ           | レ ヘルプ                |                              |                | -       | 8 × |
| 👝 👺 👝 🎬 🗑 🖬              |                      |                              | \$ G           | 20      |     |
| 擬似カラーテーブル [Au            | itomatic]            | ~                            |                |         |     |
|                          |                      |                              |                |         | ^   |
|                          |                      |                              |                |         |     |
| ファイル名 10220_GCC          | M-C_LST¥GC1SG1_20190 | 629D01D_T0418_L2SG_LST_Q_100 | <sup>0h5</sup> | 追加      |     |
|                          |                      |                              |                | 削除      | -   |
|                          |                      |                              |                | LT TEAK | -   |
|                          |                      |                              |                |         |     |
| ٢                        |                      |                              | >              |         |     |
|                          |                      |                              |                |         |     |
| レベル SGLI Leve            | 12                   |                              |                |         |     |
|                          |                      |                              |                |         |     |
| <del>7</del> :           | 3 Clic               | k "Open"                     |                |         |     |
| ,                        | 5. UIC               | к орен                       |                |         | 1   |
| ORGB合成                   |                      |                              |                |         |     |
| R: Fyall LST             |                      |                              | /              |         |     |
| Baselon - Baselon        |                      |                              |                |         |     |
| G:チャネル LST               |                      |                              |                |         | 10  |
| B:チャネル LST               |                      |                              |                |         | 1   |
|                          |                      |                              |                |         |     |
| 擬似力                      | ラーテーブル [Automatic]   |                              |                |         | ~   |
|                          |                      |                              | N 1-0          | 1       |     |
|                          |                      | 開くキャ                         | ンセル            |         | ~   |
| <                        |                      |                              |                |         | >   |
|                          |                      |                              |                |         |     |

Fig.3.2-3 File Open Dialog

(4) The screen of product and map display as shown in Fig.3.2-4 is displayed.

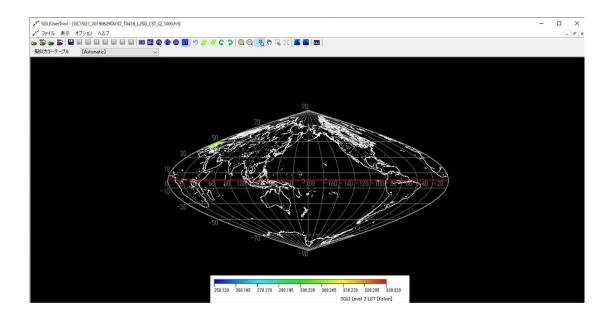

Fig.3.2-4 Product and Map Display (1)

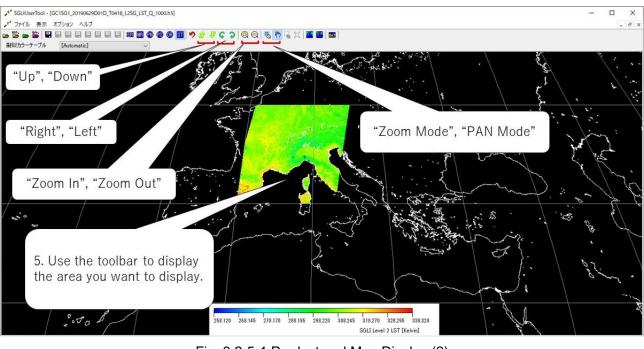

#### (5) The observation region can be displayed by operating the icons shown in Fig.3.2-5-1.

Fig. 3.2-5-1 Product and Map Display (2)

[Reference Information]

The functions of each button on the toolbar of the SGLI User Tool are as shown in Fig.3.2-5 2.

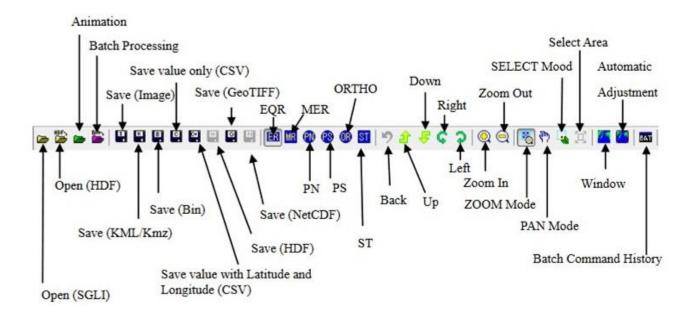

Fig.3.2-5-2 Tool bar

#### 3.3. Cut out and save the image of product

Using the SGLI User Tool, you can cut out any observation region from the observation product image displayed on the map and save it in HDF5 format, image format, KML format, binary format, CSV format, etc. You can also copy it to the clipboard.

We will explain how to save the cut data in image format, and copy it to the clipboard.

#### 3.3.1. Cut out an image and save it in image format

(1) To cut out the product image in HDF5 format, click the "Open (HDF)" icon (Refer to Fig.3.3.1-1), specify the target product file, and open the image. (Refer to Fig.3.2-2 to Fig.3.2-5-1 for the operation procedure.)

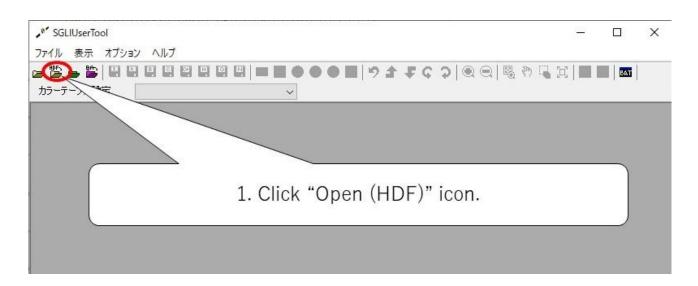

#### Fig.3.3.1-1 Initial screen of SGLI User Too

(2) The product/map display window is displayed in EQA (sinusoidal equal area) projection as shown in Fig.3.3.1-2. Click the "MR" icon to display the product/map display window in Mercator geographic projection as shown in Fig.3.3.1-3.

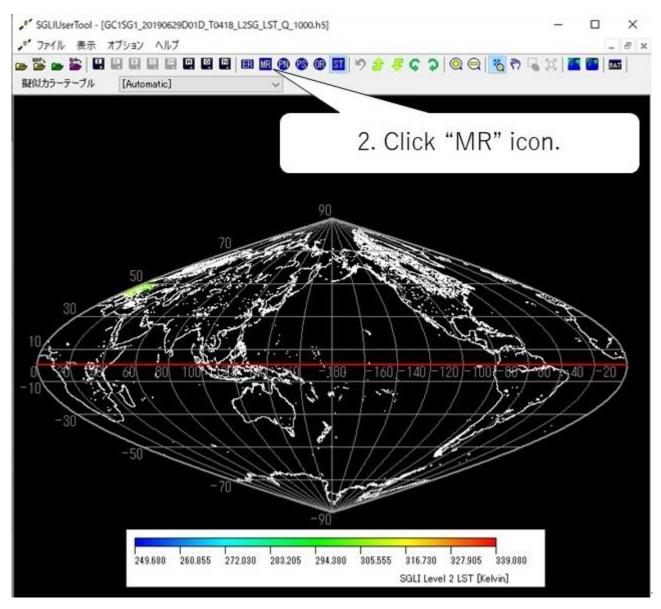

(3) When the product/map display window in Mercator geographic projection is displayed, operate the icons on the toolbar to display the region you want to see. (Refer to Fig.3.3.1-3)

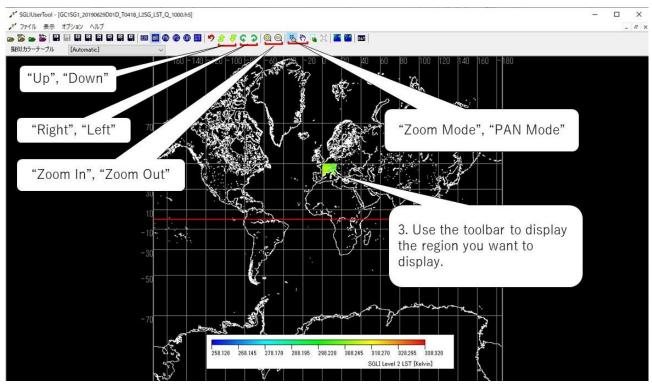

Fig.3.3.1-3 Operation of SGLI User Tool (1)

(4) After specifying the region to cut out, click the "Save (Image)" icon on the toolbar (Refer to Fig.3.3.1-4-1). This region will be saved in image format (jpg). (See Fig. 3.3.1-4-2)

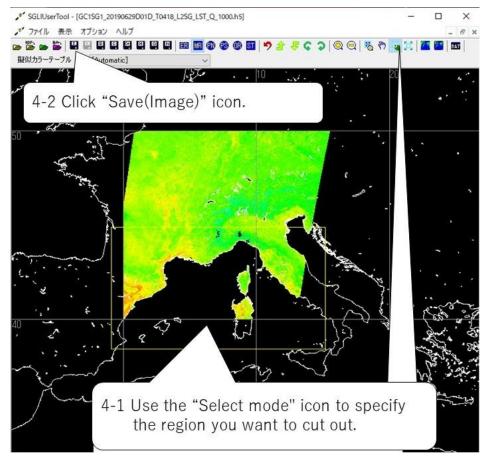

Fig.3.3.1-4-1 Operation of SGLI User Tool (2)

GC1SG1\_20190629D01D\_T0418\_L2SG\_LST\_Q\_1000. h5

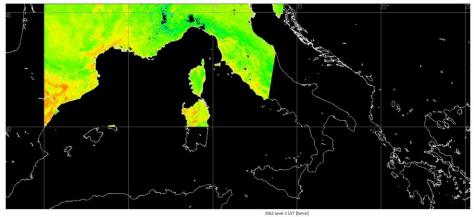

259.120 268.145 278.170 288.195 298.220 308.245 318.270 328.295 338.320

Fig.3.3.1-4-2 Cut out image

- 3.3.2. Copy the image cut out from the product to the clipboard
  - (1) From the initial screen of the SGLI User Tool, display the file saved in 3.3.1. (Refer to 3.3.1(1), (2) for the operation procedure.)
  - (2) Adjust the size and position of the displayed image using the icon of the user tool. (Refer to 3.3.1(3),(4) for operation procedure.)
  - (3) Click "File" and select "Copy to Clipboard" from the displayed pull-down menu (Refer to Fig. 3.3.2-1). The pull-down menu will appear, allowing you to select "Copy (Window)" or "Copy (Selected Area)".
    - This function is to copy a displayed image to Windows clipboard. You can copy the displayed image to another application easily. This menu has the following two kind of sub function.
      - "Copy (Window)": Copy an image on the window.
      - $\succ$  "Copy (Selected Area)": Copy the selected area on image window.  $\lceil$

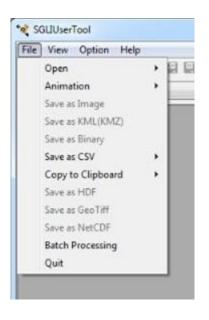

Fig.3.3.2-1 File Menu Pull Down